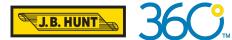

# Tours on the Load Board

# QUICK REFERENCE GUIDE

| <b>•</b>                                      | Origin                                                                                                    |                                                 | Destination                                                                                                    |                                                                                                    |                                                                                                    |                                                                                                    |                                                                                                    | ient Type                                                                                                    | Job Type                                                                                                    |                                                                                                    |                                                                                                    |
|-----------------------------------------------|----------------------------------------------------------------------------------------------------|-------------------------------------------------|----------------------------------------------------------------------------------------------------|----------------------------------------------------------------------------------------------------|----------------------------------------------------------------------------------------------------|----------------------------------------------------------------------------------------------------|----------------------------------------------------------------------------------------------------|----------------------------------------------------------------------------------------------------|----------------------------------------------------------------------------------------------------|----------------------------------------------------------------------------------------------------|----------------------------------------------------------------------------------------------------|
|                                               |                                                                                                    | +100 mi 🔻                                       | City, State, ZIP                                                                                                    |                                                                                                    | +100 n                                                                                                    | _                                                                                                    |                                                                                                    | ipment 🔻                                                                                                    | All Jobs 💌                                                                                                    | (1)                                                                                                    | Search                                                                                                    |
|                                               |                                                                                                    |                                                 |                                                                                                    |                                                                                                    |                                                                                                    |                                                                                                    |                                                                                                    |                                                                                                    | All Jobs                                                                                                    | $\leq$                                                                                                    |                                                                                                    |
| 1)                                            |                                                                                                    |                                                 |                                                                                                    | 3                                                                                                    |                                                                                                    |                                                                                                    |                                                                                                    |                                                                                                    | Load                                                                                                    | un 22, 2023, 10:36 AM CDT                                                                                                    | C Advanced Searc                                                                                                    |
| cup                                           | \$                                                                                                    | Delivery                                        | •                                                                                                    | Route                                                                                                    | ¢                                                                                                    | Loaded Mile                                                                                                    | es 🗘                                                                                                    | Max Weight                                                                                                    | Tour                                                                                                    | Offer                                                                                                    | Price                                                                                                    |
| endale, AZ 85307<br>n 22, 2023<br>00 PM       |                                                                                                    | Phoenix, AZ 85043<br>Jun 29, 2023<br>4:00 PM    |                                                                                                    | Load<br>2 Stops                                                                                                    |                                                                                                    | 7                                                                                                    |                                                                                                    | 15,111 lbs<br>Test                                                                                                    | Dry Van                                                                                                    | Place Offer                                                                                                    | \$200<br>\$28.57/mile<br>Book Now                                                                                                    |
| endale, AZ 85307<br>n 22, 2023<br>00 PM       |                                                                                                    | Fort Payne, AL 35968<br>Jun 27, 2023<br>4:00 PM |                                                                                                    | Load<br>2 Stops                                                                                                    |                                                                                                    | 1741                                                                                                    |                                                                                                    | 10,191 lbs<br>Test                                                                                                    | Dry Van                                                                                                    | Place Offer                                                                                                    | \$1,331<br>\$0.76/mile<br>Book Now                                                                                                    |
| endale, AZ 85307<br>n 22, 2023<br>00 PM       |                                                                                                    | Phoenix, AZ 85043<br>Jun 27, 2023<br>6:00 PM    |                                                                                                    | Load<br>2 Stops                                                                                                    |                                                                                                    | 7                                                                                                    |                                                                                                    | 62,236 lbs<br>Test                                                                                                    | Dry Van                                                                                                    | Place Offer                                                                                                    | \$200<br>\$28.57/mile<br>Book Now                                                                                                    |
| endale, <b>AZ 85307</b><br>n 23, 2023<br>1 AM |                                                                                                    | Phoenix, AZ 85043<br>Jun 30, 2023<br>12:00 PM   |                                                                                                    | Tour<br>2 Loads<br>4 Stops                                                                                                    |                                                                                                    | 14                                                                                                    |                                                                                                    | 66,994 lbs<br>Test                                                                                                    | Dry Van                                                                                                    |                                                                                                    | \$400<br>\$28.57/mile<br>Book Now                                                                                                    |
| endale, AZ 85307<br>n 23, 2023<br>1 AM        |                                                                                                    | Phoenix, AZ 85043<br>Jun 28, 2023<br>6:11 AM    |                                                                                                    | Load<br>2 Stops                                                                                                    |                                                                                                    | 7                                                                                                    |                                                                                                    | 86,406 lbs<br>Test                                                                                                    | Dry Van                                                                                                    | Place Offer                                                                                                    | \$200<br>\$28.57/mile<br>Book Now                                                                                                    |
| endale, AZ 85307<br>n 23, 2023<br>10 AM       |                                                                                                    | Tolleson, AZ 85353<br>Jun 26, 2023<br>7:00 AM   |                                                                                                    | Load<br>2 Stops                                                                                                    |                                                                                                    | 16                                                                                                    |                                                                                                    | 16,122 lbs<br>Test                                                                                                    | Dry Van                                                                                                    | Place Offer                                                                                                    | \$200<br>\$12.50/mile<br>Book Now                                                                                                    |
| endale, AZ 85307<br>n 23, 2023                |                                                                                                    | Fort Payne, AL 35968<br>Jun 25, 2023            |                                                                                                    | Load<br>2 Stops                                                                                                    |                                                                                                    | 1741                                                                                                    |                                                                                                    | 10,945 lbs<br>Test                                                                                                    | Dry Van                                                                                                    |                                                                                                    | <b>\$1,329</b><br>\$0.76/mile                                                                                                    |
|                                               | upp<br>andale, AZ 85307<br>122, 2023<br>0 PM<br>andale, AZ 85307<br>0 PM<br>222, 2023<br>0 PM<br>andale, AZ 85307<br>223, 2023<br>0 PM<br>andale, AZ 85307<br>123, 2023<br>andale, AZ 85307<br>123, 2023<br>andale, AZ 85307<br>123, 2023<br>andale, AZ 85307<br>andale, AZ 85307<br>andale, | up                                              | up         c         Delivery           indale, AZ 85307         Phoenix, AZ 85043         Jun 29, 2023           0 PM         Jun 29, 2023         A00 PM           indale, AZ 85307         Fort Payme, AL 35568         Jun 22, 2023           0 PM         Jun 22, 2023         400 PM           indale, AZ 85307         Phoenix, AZ 85043         Jun 27, 2023           0 PM         S00 PM         S00 PM           indale, AZ 85307         Phoenix, AZ 85043         Jun 27, 2023           indale, AZ 85307         Phoenix, AZ 85043         Jun 27, 2023           indale, AZ 85307         Jun 28, 2023         Gitt AM           indale, AZ 85307         Phoenix, AZ 85043         Jun 28, 2023           indale, AZ 85307         Jun 28, 2023         Gitt AM           indale, AZ 85307         Jun 28, 2023         Jun 28, 2023           indale, AZ 85307         Jun 28, 2023         Jun 28, 2023           indale, AZ 85307         Jun 28, 2023         Jun 28, 2023           indale, AZ 85307         Fort Payme, AL 35968         Jun 28, 2023           indale, AZ 85307         Jun 28, 2023         Jun 28, 2023 | up         Delivery           andale, AZ 85307         Phoenix, AZ 85043           Jun 29, 2023         Jun 29, 2023           o PM         Fort Payne, AL 359663           Jun 22, 2023         Jun 27, 2023           o PM         Jun 27, 2023           o PM         Jun 27, 2023           o PM         Jun 27, 2023           o PM         Jun 27, 2023           o PM         Jun 27, 2023           o PM         Stoop PM           indale, AZ 85307         Phoenix, AZ 85043           Jun 30, 2023         Jun 30, 2023           in 20, DPM         Stoop PM           indale, AZ 85307         Phoenix, AZ 85043           Jun 30, 2023         Jun 30, 2023           in 20, DPM         Stoop PM           indale, AZ 85307         Phoenix, AZ 85043           Jun 28, 2023         Stin 30, 2023           in 20, DPM         Stoop PM           indale, AZ 85307         Jun 28, 2023           indale, AZ 85307         Jun 28, 2023           jun 28, 2023         Jun 28, 2023           indale, AZ 85307         Jun 26, 2023           indale, AZ 85307         Jun 26, 2023           indale, AZ 85307         Jun 26, 2023 | up         Delivery         Route           Indale, AZ 85307         Phoenix, AZ 85043         Load           Jun 29, 2023         Jun 29, 2023         Iood           22, 2023         Fort Payne, AL 35968         Load           Jun 29, 2023         Jun 20, 2023         Iood           22, 2023         Fort Payne, AL 35968         Load           Jun 27, 2023         Jun 27, 2023         Ioode           22, 2023         Jun 30, 2023         Load           22, 2023         Jun 30, 2023         Ioode           23, 2023         Jun 30, 2023         Ioode           Indale, AZ 85307         Phoenix, AZ 85043         Tour           12, 2023         Jun 30, 2023         Ioode         Ioode           12, 2023         Jun 30, 2023         Ioode         Ioode           12, 2023         Jun 30, 2023         Ioode         Ioode           12, 2023         Jun 30, 2023         Ioode         Ioode           12, 2023         Jun 28, 2023         Ioode         Ioode           12, 2023         Jun 28, 2023         Ioode         Ioode           12, 2023         Jun 28, 2023         Ioode         Ioode           12, 2023         Jun 26, 2023         Ioode | up         Delivery         Route         Code           122, 2023         Phoenix, AZ 85043         Load         2           122, 2023         Jun 29, 2023         Load         2           122, 2023         HOO PM         Stops         2           122, 2023         FOT Payne, AL 35968         Load         2           122, 2023         HOO PM         Load         2         Stops           122, 2023         Phoenix, AZ 85043         Load         2         Stops           122, 2023         Phoenix, AZ 85043         Load         2         Stops           101, 27, 2023         Jun 30, 2023         Load         2         Stops           102, 2023         Jun 30, 2023         12.00 PM         Stops         2           123, 2023         Jun 30, 2023         12.00 PM         Stops         2           123, 2023         Jun 30, 2023         12.00 PM         Stops         2           123, 2023         Jun 30, 2023         Stops         2         Stops           124, AZ 85307         Jun 28, 2023         Jun 28, 2023         Stops         2           124, AZ 85307         Jun 26, 2023         Toou 7         Stops         2 <td< td=""><td>up         Delivery         Route         Loaded Mill           ndale, AZ 85307         Jun 29, 2023         Load         Zisps         7           ndale, AZ 85307         Fort Payne, AL 35968         Load         Zisps         741           ndale, AZ 85307         Fort Payne, AL 35968         Load         2isps         741           ndale, AZ 85307         Fort Payne, AL 35968         Load         2isps         741           ndale, AZ 85307         Phoenix, AZ 85043         Load         741           ndale, AZ 85307         Phoenix, AZ 85043         Load         741           ndale, AZ 85307         Jun 30, 2023         Zoods         141           ndale, AZ 85307         Jun 30, 2023         Zoods         2iods         141           r23, 2023         Jun 28, 2023         Zoods         Zoods         141           r23, 2023         Jun 28, 2023         Load         Ziods         141           r23, 2023         Jun 28, 2023         Load         Ziods         141           r23, 2023         Jun 28, 2023         Load         Ziods         141           r23, 2023         Jun 28, 2023         Load         Ziods         141           r23, 2023         Jun 28, 2023</td><td>up         Delivery         Route         Loaded Miles         Conded Miles         Cond</td><td>up         Delivery         Route         Loaded Miles         Max Weight           Indale, AZ 85307         Phoenix, AZ 85043         Load         7         15.111 lbs           Indale, AZ 85307         Fort Payne, AL 35968         Load         7         15.111 lbs           Indale, AZ 85307         Fort Payne, AL 35968         Load         7         15.111 lbs           Indale, AZ 85307         Fort Payne, AL 35968         Load         7         15.21 lbs           Indale, AZ 85307         Phoenix, AZ 85043         Load         7         15.21 lbs           Indale, AZ 85307         Jun 27, 2023         Coad         7         15.21 lbs           Indale, AZ 85307         Jun 27, 2023         Coad         7         15.21 lbs           Indale, AZ 85307         Jun 27, 2023         Loads         14.01         15.21 lbs           Indale, AZ 85307         Jun 28, 2023         Loads         14.01         15.21 lbs           Indale, AZ 85307         Stopenix, AZ 85333         Loads         2 stops         15.01         15.22 lbs           Indale, AZ 85307         Jun 28, 2023         Loads         15.01         15.22 lbs         15.22 lbs           Indale, AZ 85307         Jun 28, 2023         Jun 28, 2023         Loads<!--</td--><td>up       Delivery       Note       Loaded Miles       Max Weight       Torr         undale, AZ 85307       Proentix, AZ 85043       Load       7       15.111 lbs       Dp Van         undale, AZ 85307       Fort Payne, AL 35968       Load       7       15.22.2023       Dp Van         undale, AZ 85307       Fort Payne, AL 35968       Load       1741       10.191 lbs       Dp Van         undale, AZ 85307       Proentix, AZ 85043       Load       7       65.236 lbs       Dp Van         undale, AZ 85307       Phoenix, AZ 85043       Load       7       65.941 bs       Dp Van         undale, AZ 85307       Jun 30.2023       Jun 20.2023       Iour       10.002       14.000       66.994 lbs       Dp Van         undale, AZ 85307       Jun 22.2023       Load       Stops       14.000       66.406 lbs       Dp Van         undale, AZ 85307       Jun 22.2023       Load       Stops       16.612 lbs       Dp Van         undale, AZ 85307       Jun 22.2023       Load       Stops       16.122 lbs       Dp Van         undale, AZ 85307       Jun 25.2023       Load       Stops       16.122 lbs       Dp Van         undale, AZ 85307       Jun 25.2023       Load       Stops       <t< td=""><td>up       o       Delivery       Route       Loaded Miles       Max Weight       Tour       o       Offer         indale, AZ 85307       Phoentix, AZ 85043       Jun 79, 2023       250ps       7       15111 lbs       Dry Van       Place Offer         indale, AZ 85307       Fort Payne, AL 35968       Load       1741       10191 lbs       Dry Van       Place Offer         indale, AZ 85307       Phoentix, AZ 85043       Load       1741       10191 lbs       Dry Van       Place Offer         indale, AZ 85307       Phoentix, AZ 85043       Load       1741       10191 lbs       Dry Van       Place Offer         indale, AZ 85307       Jun 72, 7023       Jun 72, 7023       2stops       14       66,994 lbs       Dry Van       Place Offer         indale, AZ 85307       Jun 73, 2023       Jun 73, 2023       2stops       14       66,994 lbs       Dry Van       Place Offer         indale, AZ 85307       Jun 73, 2023       Load       2stops       14       66,994 lbs       Dry Van       Place Offer         indale, AZ 85307       Jun 28, 2023       Jun 28, 2023       2stops       16       B6,406 lbs       Dry Van       Place Offer         indale, AZ 85307       Jun 26, 2023       Zo23       Load</td></t<></td></td></td<> | up         Delivery         Route         Loaded Mill           ndale, AZ 85307         Jun 29, 2023         Load         Zisps         7           ndale, AZ 85307         Fort Payne, AL 35968         Load         Zisps         741           ndale, AZ 85307         Fort Payne, AL 35968         Load         2isps         741           ndale, AZ 85307         Fort Payne, AL 35968         Load         2isps         741           ndale, AZ 85307         Phoenix, AZ 85043         Load         741           ndale, AZ 85307         Phoenix, AZ 85043         Load         741           ndale, AZ 85307         Jun 30, 2023         Zoods         141           ndale, AZ 85307         Jun 30, 2023         Zoods         2iods         141           r23, 2023         Jun 28, 2023         Zoods         Zoods         141           r23, 2023         Jun 28, 2023         Load         Ziods         141           r23, 2023         Jun 28, 2023         Load         Ziods         141           r23, 2023         Jun 28, 2023         Load         Ziods         141           r23, 2023         Jun 28, 2023         Load         Ziods         141           r23, 2023         Jun 28, 2023 | up         Delivery         Route         Loaded Miles         Conded Miles         Cond | up         Delivery         Route         Loaded Miles         Max Weight           Indale, AZ 85307         Phoenix, AZ 85043         Load         7         15.111 lbs           Indale, AZ 85307         Fort Payne, AL 35968         Load         7         15.111 lbs           Indale, AZ 85307         Fort Payne, AL 35968         Load         7         15.111 lbs           Indale, AZ 85307         Fort Payne, AL 35968         Load         7         15.21 lbs           Indale, AZ 85307         Phoenix, AZ 85043         Load         7         15.21 lbs           Indale, AZ 85307         Jun 27, 2023         Coad         7         15.21 lbs           Indale, AZ 85307         Jun 27, 2023         Coad         7         15.21 lbs           Indale, AZ 85307         Jun 27, 2023         Loads         14.01         15.21 lbs           Indale, AZ 85307         Jun 28, 2023         Loads         14.01         15.21 lbs           Indale, AZ 85307         Stopenix, AZ 85333         Loads         2 stops         15.01         15.22 lbs           Indale, AZ 85307         Jun 28, 2023         Loads         15.01         15.22 lbs         15.22 lbs           Indale, AZ 85307         Jun 28, 2023         Jun 28, 2023         Loads </td <td>up       Delivery       Note       Loaded Miles       Max Weight       Torr         undale, AZ 85307       Proentix, AZ 85043       Load       7       15.111 lbs       Dp Van         undale, AZ 85307       Fort Payne, AL 35968       Load       7       15.22.2023       Dp Van         undale, AZ 85307       Fort Payne, AL 35968       Load       1741       10.191 lbs       Dp Van         undale, AZ 85307       Proentix, AZ 85043       Load       7       65.236 lbs       Dp Van         undale, AZ 85307       Phoenix, AZ 85043       Load       7       65.941 bs       Dp Van         undale, AZ 85307       Jun 30.2023       Jun 20.2023       Iour       10.002       14.000       66.994 lbs       Dp Van         undale, AZ 85307       Jun 22.2023       Load       Stops       14.000       66.406 lbs       Dp Van         undale, AZ 85307       Jun 22.2023       Load       Stops       16.612 lbs       Dp Van         undale, AZ 85307       Jun 22.2023       Load       Stops       16.122 lbs       Dp Van         undale, AZ 85307       Jun 25.2023       Load       Stops       16.122 lbs       Dp Van         undale, AZ 85307       Jun 25.2023       Load       Stops       <t< td=""><td>up       o       Delivery       Route       Loaded Miles       Max Weight       Tour       o       Offer         indale, AZ 85307       Phoentix, AZ 85043       Jun 79, 2023       250ps       7       15111 lbs       Dry Van       Place Offer         indale, AZ 85307       Fort Payne, AL 35968       Load       1741       10191 lbs       Dry Van       Place Offer         indale, AZ 85307       Phoentix, AZ 85043       Load       1741       10191 lbs       Dry Van       Place Offer         indale, AZ 85307       Phoentix, AZ 85043       Load       1741       10191 lbs       Dry Van       Place Offer         indale, AZ 85307       Jun 72, 7023       Jun 72, 7023       2stops       14       66,994 lbs       Dry Van       Place Offer         indale, AZ 85307       Jun 73, 2023       Jun 73, 2023       2stops       14       66,994 lbs       Dry Van       Place Offer         indale, AZ 85307       Jun 73, 2023       Load       2stops       14       66,994 lbs       Dry Van       Place Offer         indale, AZ 85307       Jun 28, 2023       Jun 28, 2023       2stops       16       B6,406 lbs       Dry Van       Place Offer         indale, AZ 85307       Jun 26, 2023       Zo23       Load</td></t<></td> | up       Delivery       Note       Loaded Miles       Max Weight       Torr         undale, AZ 85307       Proentix, AZ 85043       Load       7       15.111 lbs       Dp Van         undale, AZ 85307       Fort Payne, AL 35968       Load       7       15.22.2023       Dp Van         undale, AZ 85307       Fort Payne, AL 35968       Load       1741       10.191 lbs       Dp Van         undale, AZ 85307       Proentix, AZ 85043       Load       7       65.236 lbs       Dp Van         undale, AZ 85307       Phoenix, AZ 85043       Load       7       65.941 bs       Dp Van         undale, AZ 85307       Jun 30.2023       Jun 20.2023       Iour       10.002       14.000       66.994 lbs       Dp Van         undale, AZ 85307       Jun 22.2023       Load       Stops       14.000       66.406 lbs       Dp Van         undale, AZ 85307       Jun 22.2023       Load       Stops       16.612 lbs       Dp Van         undale, AZ 85307       Jun 22.2023       Load       Stops       16.122 lbs       Dp Van         undale, AZ 85307       Jun 25.2023       Load       Stops       16.122 lbs       Dp Van         undale, AZ 85307       Jun 25.2023       Load       Stops <t< td=""><td>up       o       Delivery       Route       Loaded Miles       Max Weight       Tour       o       Offer         indale, AZ 85307       Phoentix, AZ 85043       Jun 79, 2023       250ps       7       15111 lbs       Dry Van       Place Offer         indale, AZ 85307       Fort Payne, AL 35968       Load       1741       10191 lbs       Dry Van       Place Offer         indale, AZ 85307       Phoentix, AZ 85043       Load       1741       10191 lbs       Dry Van       Place Offer         indale, AZ 85307       Phoentix, AZ 85043       Load       1741       10191 lbs       Dry Van       Place Offer         indale, AZ 85307       Jun 72, 7023       Jun 72, 7023       2stops       14       66,994 lbs       Dry Van       Place Offer         indale, AZ 85307       Jun 73, 2023       Jun 73, 2023       2stops       14       66,994 lbs       Dry Van       Place Offer         indale, AZ 85307       Jun 73, 2023       Load       2stops       14       66,994 lbs       Dry Van       Place Offer         indale, AZ 85307       Jun 28, 2023       Jun 28, 2023       2stops       16       B6,406 lbs       Dry Van       Place Offer         indale, AZ 85307       Jun 26, 2023       Zo23       Load</td></t<> | up       o       Delivery       Route       Loaded Miles       Max Weight       Tour       o       Offer         indale, AZ 85307       Phoentix, AZ 85043       Jun 79, 2023       250ps       7       15111 lbs       Dry Van       Place Offer         indale, AZ 85307       Fort Payne, AL 35968       Load       1741       10191 lbs       Dry Van       Place Offer         indale, AZ 85307       Phoentix, AZ 85043       Load       1741       10191 lbs       Dry Van       Place Offer         indale, AZ 85307       Phoentix, AZ 85043       Load       1741       10191 lbs       Dry Van       Place Offer         indale, AZ 85307       Jun 72, 7023       Jun 72, 7023       2stops       14       66,994 lbs       Dry Van       Place Offer         indale, AZ 85307       Jun 73, 2023       Jun 73, 2023       2stops       14       66,994 lbs       Dry Van       Place Offer         indale, AZ 85307       Jun 73, 2023       Load       2stops       14       66,994 lbs       Dry Van       Place Offer         indale, AZ 85307       Jun 28, 2023       Jun 28, 2023       2stops       16       B6,406 lbs       Dry Van       Place Offer         indale, AZ 85307       Jun 26, 2023       Zo23       Load |

| vorite Searches |                                                          | igin<br>zona                                                | +100 mi 💌 | Destination<br>City, State, ZIP |              | +100 mj 🔻          | Equipment Type Job Type                                                           | Search                                                                                |
|-----------------|----------------------------------------------------------|-------------------------------------------------------------|-----------|---------------------------------|--------------|--------------------|-----------------------------------------------------------------------------------|---------------------------------------------------------------------------------------|
| vailable Load   | s (52)                                                   |                                                             |           | eny, erere, an                  |              | 4                  | Tour 1837385                                                                      | 6<br>View Full Details                                                                |
|                 | Pickup                                                   | Delivery                                                    | ÷         | Route 💠                         | Loaded Miles | Max Weight         |                                                                                   |                                                                                       |
| 1RS6528         | Glendale, AZ 85307<br>Jun 25, 2023<br>6:11 AM            | Tolleson, AZ 85353<br>Jun 29, 2023<br>6:11 AM               |           | Load<br>2 Stops                 | 16           | 39,622 lb:<br>Test | Available                                                                         | Book Now<br>\$400<br>\$8.89/mile                                                      |
| 1RS6530         | Glendale, AZ 85307<br>Jun 25, 2023<br>8:00 AM            | Fort Payne, AL 35968<br>Jun 27, 2023<br>8:00 AM             |           | Load<br>2 Stops                 | 1741         | 73,127<br>Test 5   |                                                                                   | Book Now                                                                              |
| 1837385         | Glendale, AZ 85307<br>Jun 25, 2023<br>12:00 PM           | Phoenix, AZ 85043<br>Jun 29, 2023<br>2:00 PM                |           | Tour<br>2 Loads<br>4 Stops      | 14           | 68,501 lbs<br>Test | Tour Summary<br>A - Load 1RR7192                                                  | Expand All                                                                            |
| 1RS1192         | Glendale, AZ 85307<br>Jun 25, 2023<br>2:00 PM            | Phoenix, AZ 85043<br>Jul 1, 2023<br>2:00 PM                 |           | Load<br>2 Stops                 | 7            | 74,644 lbt<br>Test | Stop Location Glendale, AZ 85307                                                  | Appointment<br>Live Load<br>Jun 25, 2023                                              |
| 1RS1196         | Glendale, AZ 85307<br>Jun 25, 2023                       | Phoenix, AZ 85043<br>Jun 26, 2023                           |           | Load<br>2 Stops                 | 7            | 29,320 lb:<br>Test | ★★★★ (51)<br>3 Comments                                                           | 12:00 PM<br>Avg Wait Time: 111 mins                                                   |
| 1RS1203         | 2:00 PM<br>Glendale, AZ 85307<br>Jun 25, 2023<br>2:00 PM | 2:00 PM<br>New Brockton, AL 36351<br>Jul 1, 2023<br>2:00 PM |           | Load<br>2 Stops                 | 1726         | 4,454 lbs<br>Test  | <ul> <li>Phoenix, AZ 85043</li> <li>★ ★ ☆ ☆ (254)</li> <li>19 Comments</li> </ul> | Live Unload<br>Jul 1, 2023<br>12:00 PM<br>Avg Weit Time: 121 mins<br>7 mi from Stop 1 |
| 1RR8052         | Glendale, AZ 85307<br>Jun 25, 2023                       | Fort Payne, AL 35968<br>Jun 28, 2023                        |           | Load                            | 1741         | 87,158 lbs         | B - Load 1RS5864                                                                  | 31 mi to B                                                                            |
| ( { 1 }         | ▶ 100 Rows ▼                                             |                                                             |           |                                 |              |                    | Tour Information                                                                  |                                                                                       |

| oads                            | Equipment Type | Equipment Length | Loaded Miles  |
|---------------------------------|----------------|------------------|---------------|
| 2                               | Dry Van        | 20 ft            | 1376 mi       |
| Empty Miles                     | Total Miles    | Driver Labor     | Driver Count  |
| Not Specified                   | 1376 mi        | No               | No            |
| Commodities                     | Max Weight     | Door Type        | Roof Type     |
| Plastics                        | Not Specified  | Not Specified    | Not Specified |
| Miscellaneous                   |                |                  |               |
| Not Specified                   |                |                  |               |
| Classifications and             | Certifications |                  |               |
| Not Specified                   |                |                  |               |
| ot Specified                    |                |                  |               |
| ecial Notes and<br>ot Specified | Requirements   |                  |               |

# 1. Perform a Search by Job Type

In addition to the current search criteria, users can now search by all jobs, loads, or tours.

# 2. Tours on the Grid

Users will see the first stop of the first load and the last stop of the last load from the grid view.

# 3. Route Column

The route column is a quick glance at the job type, how many loads a tour contains, and the total number of stops.

#### 4. Split-Screen View

Click anywhere in the row of the tour to open the split-screen view.

# **5. Tour Summary**

The tour summary is a quick glance at the loads that are part of a tour.

# 6. View Full Details

Click **View Full Details** to view more in-depth information about each load in the tour.

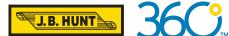

# Tours on the Load Board

# FREQUENTLY ASKED QUESTIONS

# Q: Can I place offers on a tour?

A: No, tours are eligible for **Book Now** only.

### Q: What happens to a tour after I book it?

A: All tour tenders must be manually accepted. Tour tenders can be found in the Acceptance Needed tab of the Booked Loads page.

#### Q: What if I don't want the whole tour?

A: You must accept or reject the whole tour. You may not accept or reject individual loads within the tour.

### Q: Are check calls for tours different than individual loads?

A: No, after a tour tender has been accepted, you will assign a driver and perform check calls on the load as you would for any other load completed through your Carrier 360 account.